## $H$  -shapes

```
line1 := CreateLine(\text{stack}(0, 0, 1, 1), "blue", 1)line 2 := CreateLine(stack(1, 1.5, 2, 1.5), "red", 1)
rect1 := CreateRect(stack(-3, 0.1, 0.8, 0.8), "black", 1, "#88FF0000")
rect2 := CreateRoundRect(stack(-2, 3, 1, 1, 0.2), "red", 1, "#8000B0A0")cir1 := CreateCircle(stack(7, 1, 1), "black", 1, "none")ell11 := CreateEllipse(stack(-1, 5, 2, 0.5), "black", 1, "#880000FF")
arc1 := CreateArc(\text{stack}(6, 2, 2, 2, 0, 180°), \text{ "magenta" , 4})pie1 := CreatePie (stack (7, 5, 1, 1, 270 °, 270 °), "black", 1, "yellow")
pgon1 := CreatePolygon(\text{stack}([41], [5.5 0.5], [6 2], [4.5 3.5]), "blue", 1, "#8800FF00")pline1 := CreatePolyline(stack([0 2], [1 4], [3 2], [4 5]), "blue", 1)curve1 := CreateSplitine\left(stack([0 2], [1 4], [3 2], [4 5]\right), "orange", 2\right)curve2 := CreateBezier (stack([0 2], [1 4], [3 2], [4 5]), "green", 1)
```
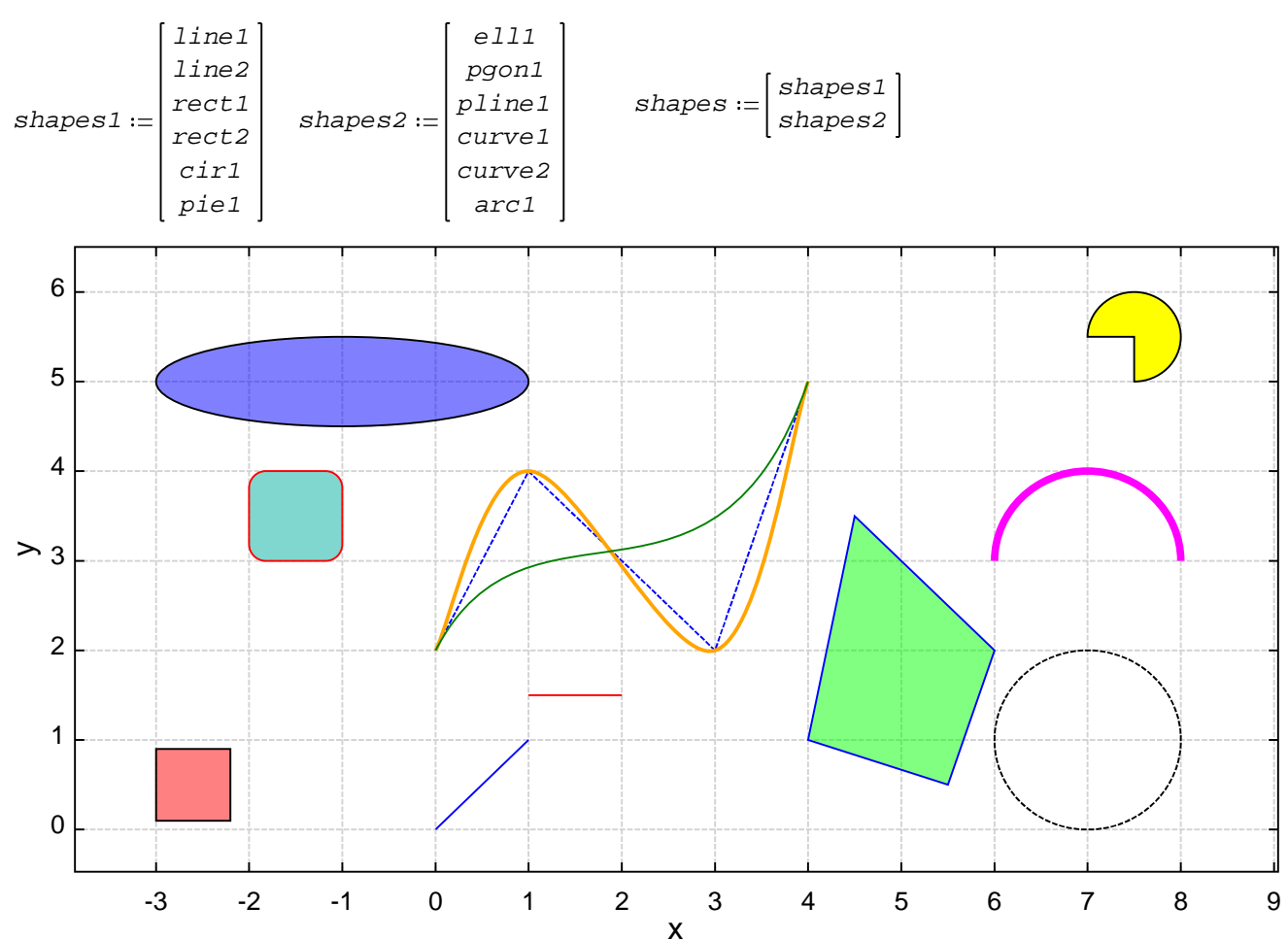

shapes